JANUWARY

### 1990

# VOL XL-III - *A!UMB6R\_* 1

pxer

#### **.new B**rann  $\text{oint}\,\text{menT}$  AnNounCEd oF  $d \times e^r$   $\circ$   $A1$  ey **·Take**  *Plor* **Ting**  Te $\Theta$ M  $\sim$

## ART **DESIGNET WARDER** WAS LITTLE WATER WATER THE WATER WATER WATER WATER WATER WATER WATER WATER WATER WATER WATER WATER WATER WATER WATER WATER WATER WATER WATER WATER WATER WATER WATER WATER WATER WATER WATER WATER WATER

ANNOUNCMENT<br>presadunt Rusky Ep¢z, W60TE, announ blonde haired, handsome, graciously received<br>wr DXer interviewer and former USC line a new investurating reporting  $\frac{1}{2}$  of the DXer W¢CF, in his comfortable study/shack, high atop a new integration of the North the beautiful Redwood City rolling hills with : magazine, mouthpeace for the normal old beautiful view across the below-lying suburbia magazine, magazine, will be Goode or beautiful view across the below-lying suburbia<br>We DX Club.Honcho  $\frac{124}{100}$  belowing off across San Francisco's famous we be crusted, tall, lean,  $\frac{1}{2}$  and  $\frac{1}{2}$  and  $\frac{1}{2}$  and on into the hills of  $\lambda$  the stuff into the stuff into the stuff into the interest of the bay and on beyond into  $\lambda$  dender the computer. There is de of the bay and on beyond into  $...$  the stuff into the computer.<br>  $...$  the stuff investuraters who got t<br>  $...$  wecre Hi Rusty.<br>  $...$  and include, but not limited to, Wm

1 b Politics were the Research of Limited to, when the community were the place you got here.<br>
NGAN, travel editor WB6ZUC, woman<br>
page editor KA6Ing, reluctant WA6au were were were were the were the were the were the weake nod include, but it to pple, biograpon woman bucklee place you got here, the place you got here.<br>Bucklee, W6CF, T. Kopple, woman woman woman woman we have the spin above the  $N6AN$ , travel editor  $N6AIN$ ,  $N6AIN$ ,  $N6AIN$ ,  $N6AIN$ ,  $N6AIN$ ,  $N6AIN$ ,  $N6AIN$  $\begin{bmatrix} \text{a} & \text{b} & \text{c} & \text{c} \\ \text{b} & \text{c} & \text{d} & \text{d} & \text{d} \end{bmatrix}$   $\begin{bmatrix} \text{a} & \text{b} & \text{c} & \text{c} \\ \text{c} & \text{d} & \text{d} & \text{d} \end{bmatrix}$   $\begin{bmatrix} \text{a} & \text{c} & \text{d} & \text{d} \\ \text{d} & \text{e} & \text{d} & \text{e} \\ \text{f} & \text{f} & \text{g} & \text{h} \end{bmatrix}$   $\begin{b$ In making the appointmnts. Pre ~ .,OAT' Of whinh ,ganizaUOn . *d.* 11T6QTE procalimed w~cF : St art with the DX Club.

absorbsterol in the liver to form bile acids. Burlingame HRU quona variable microphone holder . Third what the computer says. You want<br>what the computer says. You want<br>to hear about the other organizati<br>to hear about the o

one in fruits and vegetables, parks a state of the conditional structure in the condition of the condition of the condition of the condition of the condition of the condition of the condition of the condition of the condit

We think that statement is sufficially and  $\chi$  of  $\chi$  and  $\chi$  and  $\chi$  are the position. The set of this induct in and of itself anisst all arguement and  $\chi$  on we denesday at SFO Int'l air-  $\chi$  and  $\chi$  and  $\chi$  and to induct all and your subscription which is flying to Minami Tora-<br>to induct all loyal perusers of this mich is flying to Minami Tora-<br>to induct and in your subscription shima for the annual lnt'l , we crusading forward. to induct and in your subscription. The shink for the annual Int<sup>11</sup><br>daily to seed ing hard pacing, what competition. One problem: there we will be do. Great team spirit. Forge new<br>to keep succeeding hard pacing acurately!

hand-held and beam to represent and WERS and W6BIP declare we we will not be used on the theory of a the today. We have the games again in we have can also again of  $\frac{47}{100}$  $t_{\text{th}}$  will not be candidates to return to the general states.<br>this wear They will, however, volunteer to be the foxes. (Continued on page 47)

dunt Rusky Ep~z • " • ' wooAT' You know ~' r••'"u,on<a •• oAT: No work . It is all ~n my and we quote his quotation~~~~~~ W¢OAT w, c., 1 •• ~ "" .,k. . ~-------------~---------........ -,. computer, all planned t hrough Researchers find some fibers lower<br>hlood cholesterol by binding a class of Have you sent in your answer yet to the B1E<br>hlood cholesterol by binding a class of Have you sent wortion. (Details on page 86). The same in the sa

and many other aims break down DXer Contest question.<br>
cholesterol in the liver to form bile acids. Humans break down DXer Contest question.<br>
which help digest fats in the stomach and prize gets a handy leather microphone

- 
- 
- 
- 
- 
- The sponges up bile acids so the  $\begin{array}{c} \text{D}X \\ \text{D}X \end{array}$  . The property bile acids so the  $\begin{array}{c} \text{WQAT: NO PIOUSE OK but everything on the image.} \\ \text{WQCF: Bad. House OK but everything on the image.} \end{array}$ That says it all:  $\frac{1}{\text{year}}$  when  $\frac{1}{\text{year}}$  when  $\frac{1}{\text{year}}$  of course! repackaged and ready That surfishu are urged to the course! I repaid to a great location.<br>
which that statement is suffished to stand and off the stand of the and on toward the stand on toward the stand on toward the stand on toward the stand santa Cruz and on  $\frac{1}{100}$  and  $\frac{1}{100}$  across the almos
	-

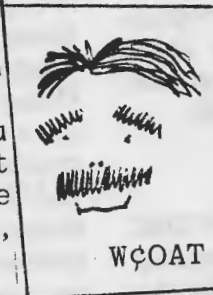

### The NCDXC DXer

#### January 1990

### VOL XLIII - NUMBER 1

#### January Events

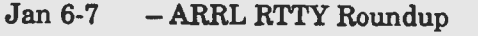

Jan 6-7 - CalTech Quickie CW Contest<br>Jan 12 - NCDXC Meeting Palo Alto

- NCDXC Meeting Palo Alto

Jan 20-21- AGCW-DL QRP Winter Contest

Jan 20-21- HA-DX Contest

Jan 20-22- ARRL January VHF Sweepstakes

Jan 26-28- CQ WorldWide 160 Meter DX Contest ( CW)

#### MEETING NOTICE

Friday the 12th will be the next meeting of the NCDXC. The meeting will again be held at the Royal Palace restaurant in Los Altos. The address is 4320 El Camino Real in Los Altos. That's 0.3 miles north of the intersection of El Camino Real and San Antonio Road. The meeting will start with no host cocktails at 6;00 PM. Sit down dinner will be served promptly at  $7:15$ , with our program and business meeting getting underway about 8:30. The evening's culinary delights and superb program are described in Rusty's Ramblings.

#### \*\*\* FLASH \*\*\*

For those of you who have earned your 1989 NCDXC 9BDXCC club awards, be sure to attend the January meeting !!I Chuck, AA6G will be there to make the presentations.

### VISalia DX Convention

1990 International DX Convention April 6, 7, 8 (the first weekend in April). Pre-registration is \$40.00 made payable to:

International DX Convention c/o Don Bostrom, N6IC 4447 Atoll Ave. Sherman Oaks, CA 91423

Deadline for Pre-registration is March 23. Late registration is \$45.00.

*Gary Pesselt, WB6PSY for the SCDXC* 

### RUSTY'S RAMBLINGS

What a great Christmas meeting that was! By my count, we had 133 members and guests show up for dinner on December 8, and no telling how many others just dropped by for the program or to swap stories with the bartender. It was far and away the biggest turnout we've had all year and much of the credit has to go to Greg Jenkins, N6GJ, who entertained and dazzled us with his slides, videotapes and anecdotes of the stories behind the making of the "Caress Symphony of Sports." Kudos also to the restaurant, who quickly expanded the meeting room to accommodate our unexpectedly large crowd and who seemed as if they never were going to quit bringing 'just one more dish" from the kitchen. If you didn't get enough to eat, it was your own fault! And if you missed the meeting, too bad, because you missed a memorable one.

Our January meeting also should be a memorable one. Remember that puny little signal you used to hear from 4U1ITU? Well, if you were on for the CQ WW CW DX Contest in November, surely you noticed the big signal coming from 4UOITU. Yes, it's the same station and the same location, but there's a whole complement of new antennae courtesy of the Gringo contesters who braved the Geneva winter in hopes of establishing a new European multi-multi record. Two members of the contest contingent were NCDXC's very own WZ6Z and W6RGG. Howard and Bob agreed to put on the program for us in January. Come hear for yourself whether or not they broke the record, and see some beautiful slides from one of the world's smallest DXCC countries. Who knows, after a few beers they might even tell you how you really sounded in the pileup!

We're still experimenting trying to find the best meeting format for us at the Royal Palace. After the December meeting, most folks who voiced an opinion said they liked having the private upstairs meeting room and they liked having our own bar. So we'll have both again in January. The room and bar will be open for us about 6:00 p.m.

Not everyone wanted to eat dinner last time, so we're segregating the room into separate sections for diners and non-diners. If you plan to eat at the January meeting, sit at one of the round tables with the place settings and pink tablecloths; otherwise,

*January 1990* 2

÷

*Northern California DX Club DXer* 

sit at the square tables. Dinner will be served promptly at 7:15.

Some people opined that the \$19.00 price tag in December was a bit steep. So for January, the Royal Palace is lowering the price to \$15.00 (which still includes the tax and tip). Our menu will consist of won ton soup and pot stickers as appetizers; broccoli beef, lemon chicken, sweet and sour pork, spare ribs, chicken chow mein, mixed vegetables and steamed rice for the main course; and almond jello for dessert. The Royal Palace actually prepares the quantity of food and charges us a flat price based upon the number of tables served, rather than on a per person basis. To give us a bit more room, we've asked them to set each table for eight persons (rather than ten as they did in December), so we'll need to collect \$120 per table. As you can see with this arrangement, it's imperative that we fill up all eight places at each table. The final deal I struck with the restaurant is that we'll collect \$120 per table, except that we can have one partial table (to catch the overflow) for which we will pay \$15 per person. Stan, K6MA, or I will come around during the meal to collect from each table; we aren't going to sell tickets as. we did last month. Finally, if you order cocktails or wine at your table, pay the waiter for those items when you get served.

Please give us your feedback following the January meeting. Both we and the restaurant are trying to learn what pleases most of our members most of the time. Let us know what you like and don't like while we still can do something about it.

Hope you've all worked Bouvet by the time I see you in January. Happy new year and good DXing to all.

*73's de Rusty, W60AT* 

### BOB'S BABBLINGS

A happy and prosperous New Year from your Board of Directors and DX'er staff!!

As we embark into the new decade, we also are transferring the editorship of the DX'er to a new editor. I would like to be the first to congratulate Dave, KE6ZE, for the superb job he has done at the helm of the DX'er the last year and a half. Filling the shoes of the previous DX'er editors is going to be a tall order, but I'm looking forward to it. With the able help ofW6ISQ, W6CF, AF6S, KE6ZE, KB6BW, W6VG and several other club members who have offered their services to the DX'er, we have the greatest newsletter in the world! Besides, I've been dying to try out all the fancy word processing, page layout and desktop publishing software I have on the Macintosh..... great things are in store!!

The DX'er is as good as the articles that go into it. I've already received several inputs from members, and will try to include them as space permits. Keep 'em coming !! If you have packet capability, please SEND me your inputs as a straight ASCII file on the PacketCluster.....I can capture the mail message and download it to the MAC very easily, and it will save me a lot of typing time !!

*Best of 73's de Bob, K4UVT* 

### de Lloyd and Iris

*(The DX'er Editor recently received the following letter, dated 19 November 1989, from the globetrotting Colvins)* 

Dear Friends,

In January 1989, we arrived in Niger, after a very rough trip from Nigeria. We had corresponded with the communications authorities for more than a year and expected to receive permission to operate amateur radio. Such was not the case. They told us that all major departments must approve permission and that it would take many more months. Greatly disappointed, we left, but told the authorities that we would return if they decided to let us operate amateur radio in Niger. To our surprise, we were notified a short time ago, that we could now operate amateur radio in Niger, but that it must be done in 1989.

We immediately arranged to return to Niger. We obtained the call 5U7QL ( for both of us ) and have just concluded a very successful operation on four bands, CW and SSB. We made some 8,000 QSO's with amateurs in 146 countries, from 3 November through 18 November.

The natives helped us erect our antenna ( a Cushcraft 4-band beam ). They failed to tighten the elements to the boom properly. After the beam was 30 feet in the air, we discovered that the elements would twist in strong winds. We solved the problem by daily pushing the elements back in line, using a 25-foot tree branch.

We go next to Ouagadougou in Burkina Faso. CU there!!

ck *Lloyd, W6KG and Iris, W6QL* 

*Northern California DX Club DXer* 3

### **December BOD meeting**

The December NCDXC BOD meeting was held at the Royal Palace Restaurant in Los Altos, prior to the regular meeting. Rusty, WGOAT, presided.

#### Items:

1. Rusty reported on the continuing saga of the new repeater controller. It was agreed that we 3. First readings were held for: should take steps to recover the device from Paul, AE6H. Smitty, W6JZU agreed to do this.

2. Bob, K4UVT, volunteered to become the new DXer editor, with help from W6ISQ, W6CF, KEGZE and AF6S.

3. It was the sense of the board (no actual vote was taken) that we should not again meet at Harry's Hoffbrau, due to the shabby (to say the least) treatment we have received from the new management at that place. We generally agreed to try various restaurants, over a period of time, and defer any decisions on a regular place.

4. Rusty brought up the problem of the DX Convention, specifically that more than one year's advanced reservation may be required in order to secure a piace for the meeting. This means that efforts must begin in the club officer term prior to the one in which the convention occurs and that we must already begin planning for the 1991 convention, for which NCDXC is sponsor.

### **December 1989 NCDXC Meeting**

The December meeting of the NCDXC was held at the Royal Palace Restaurant in Los Altos. Rusty, W60AT, presided.

Items:

- 1. Attendance, which included quite a few spouses and other family members, set a new record of 135. The main reason was probably the fine presentation by Greg Jenkins, N6GJ, titled "Caress Symphony of Sports", in which he described enough about the production to give a good impression of some of what went on behind the scenes and also showed video excerpts of the show. It was a very fine presentation, both in content and in delivery and was thorougly enjoyed by those present.
- 2. Jim Maxwell, W6CF, gave a report on the DXAC's recent voting, in which Banaba

Island and Conway Reef were approved (by 15:1 and 16:0 votes, respectively). All others on the current list were disapproved. As Jim explained, the DXAC's vote is not binding on the ARRL, so the league must still take action to put these countries on the DXCC list. However, Jim's opinion was that the league would follow the recommendations of the DXAC.

Bruce Sawyer, AA6KX, 15430 Bohlman Road, Saratoga, CA 95070

Mike Wood, N6MVE, 106 Albany Avenue, Vacaville, CA 95687

- 4. The membership voted to reinstate WA6KLM, WA60EC and W6NA.
- 5. A second reading was held, and the vote was affirmative, for Stacey "Ace" Jansen, N3AHA.

The Royal Palace staff went all out to produce a truly outstanding meal, particularly considering the large number of people served. Smiles and happy sounding conversation filled the quite large room throughout the evening. Without any doubt, this meeting will remembered long and fondly as a high point in the club's history.

Respectfully submitted,

*Dave Barton, AF6S, NCDXC Secretary* 

### **Use ofW6TI Repeater**

In a recent issue of the DX'er, I read a letter from a club member which objected to the use of the W6TI repeater for idle chatter, preferring that it be used only for DX announcements.

I do not agree with that point of view. Rather, I feel that the repeater is a vital organ of the NCDXC, and that it is a vehicle that should be used to help keep the members in touch with each other as well as happenings in the DX world. I encourage meaningful chatter between members, especially if the chatter has DX value. I would, however, give priority to DX announcements.

I especially like the way Adam, N6QR, and Bruno, AA6AD, make DX announcements, and suggest that NCDXC members use their technique as a model. I hope I can paraphrase this technique :

"DX ANNOUNCEMENT..... on 20 Meters, CW ..... Victor Romeo SIX Tango Charlie.....14.010"

"(Repeat entire announcement, once).....This is N6QR"

Also, I would like to thank those members who repeat the DX announcements that appear on the packet network. I do not have the facility to receive packet data.

Thanks for providing the opportunity to state my opinion.

#### *de Jerry, K6SMH*

### **Auto-Logging, DXCC and Oblast Record-Keeping with Off-the-Shelf Software**

Over the past several months, I have set up my logging and all my DX record-keeping on computer. What I did not do was either write or purchase any special-purpose software. Only standard, readily available software products were used. One advantage of this approach is that the software's usefulness extends beyond the hamshack, making its purchase easy to justify (and possibly deductible). Also, standard software is more flexible than any custom program. You can easily modify the setups and, since all files are in standard formats, exchanging the data you enter between one use and another, or even one type of computer and another. Entering your existing five-band DXCC record information, is just one example of a chore you'll not want to repeat.

#### The Log:

For the log, I chose Microsoft Works, because this program can be made to automatically enter the date and time directly from the computer's built-in clock, which I keep set to "zulu" time. Works is a multi-purpose program, combining spreadsheet, data-base, simple word processor and modem communications. I used the data-base part. Works's data-base has very easyto-use "macros", in which you simply "record" whatever keystrokes are needed to do something manually, to set up a "macro" (with most software, a macro is something you program, typing in arcane code statements, de-bugging them, ad nauseum). With the macros, after the callsign of a station worked is typed in, a single keystroke commands Works to enter the date and time, as already mentioned, copy the band, mode and power from the previous entry in the line above and move to the Red (signal report) cell. One keystroke, folks! Other macros are set up to return from the Snt (RST), Name or Comments columns to the next Callsign cell. Of course, you can also move around and edit things manually, as is necessary when you change bands or modes.

A nice feature of the log, is that you can search for anything that had been previously entered, including callsign, QTH, name, oblast number, no matter what "field" (column) it is in. Partial inputs are also allowed, so UR2R will fmd all calls starting UR2R. It's quick, too. On a Macintosh SE, a search of 1200 log entries takes just 3 seconds! You can also sort your log various ways, including multiple-field sorts. Sorting by band and callsign makes after-contest duping a piece of cake. You can also "cut and paste" parts of one log into another. One use for this: start a separate log for a contest, so that you can use the search and sort features to fmd and delete dupes. Then, after the contest, "paste" it into your regular log. If non-contest QSOs were entered in your regular log during the contest period, you can resort the combined log chronologically after the "paste" to put everything back in chronological order.

On the computer screen you can scroll or use the "find" feature to quickly view any part of the log. Unlike traditional data-base programs, Works allows you to add new "fields" after data has already been entered. Also, the number of characters in each field is not pre-assigned. Instead, it expands automatically, as needed. You can change the width or order of the columns (even making some of them invisible) and change many other things at any time. You just do not need to get organized before starting.

#### **5-band** DXCC Record

For this, I chose Excel, probably the best spreadsheet program available, but Lotus 1-2-3 would also work. A spreadsheet can be set up so that all the various country-totals are calculated<br>for you automatically. Using it is then just a Using it is then just a matter of typing callsigns in the proper places. Each time you type in a confirmation, all the totals are instantly revised. I keep a printout at my operating position. When new cards come in, I write the calls by hand in the proper blank on the print-out. Then, periodically, I bring up the spreadsheet on the computer, type in the new entries, and then make a new printout. It's easy

*Northern California DX Club DXer* 5

and you don't need to have your record up all the time on your computer (it's busy logging, right?). My sheet is set up with ten data input columns, one for each band for CW and SSB. For starters, the sheet totals each of these column (it counts entries, regardless of what is actually typed in the cells). Band totals, irrespective of mode, are found in five columns at the right and, beyond them, are three more columns which indicate if the country is confirmed on any band, on CW, SSB or mixed, respectively. Thus, totals at the bottom of the sheet track band/mode, band only, mode only and mixed.

Spreadsheets can be sorted, too. I always make two printouts of the DXCC record; one in prefix order and one in country name order. You could make and print out other sorted versions, such as a list of just the needed countries.

#### Oblast Record

This one is similar to the DXCC record, but a lot simpler, since it ignores band/mode and has only a single total. Figure 3 shows how it looks when printed. The real work was typing in the latest oblast list: prefixes, names and numbers. To use the spreadsheet, you just type in the callsigns in the column labeled Confirmed. It does the rest. As with the DXCC record, I keep two printouts at the operating position, one sorted by prefix and one by· oblast number. I write in newly confirmed calls on one of these, and use it to update the computer record from time to time. Then I make two new printouts, one sorted each way.

#### Offer *to* NCDXC Members

If you would like to try any of these, and would like to avoid the drudgery, I would be happy to give you a blanked-out copy of mine. Please make it easy for me, though, by sending me a blank diskette in a self-addressed, stamped diskmailer (SASM, hi).

I can put the files either in Macintosh or MSDOS 5-114 inch, 360K format. I can also convert my Excel log to Lotus 1-2-3 format, but I'm not prepared to test the translation, so you might have to modify it slightly. If so, it shouldn't be difficult, as I have only used very straightforward methods and formulas. Both Microsoft Works and Excel are available for DOS computers and it's my understanding that files are interchangable between Mac and DOS versions. You should be using the latest versions of the software, however.

The files were made using (Mac) Works-2 and (Mac) Excel-2.2.

( Works and Excel are trademarks of Microsoft Corporation. Mac and Macintosh are trademarks of Apple Computer Corporation. )

#### *de Dave,* AF6S

### **Palmyra·** KH5 DXpedition

A DXpedition to Palmyra Island KH5 in the Spring of 1990 is being organized. There are openings for qualified operators. Our tentative schedule is to work Palmyra the week of March 11-17 and then participate in the CQ Magazine DX contest March 23-24 from Christmas Island, Eastern Kiribati (T32). If there is sufficient interest and funds, one or two weeks could be added for additional operations at Kingman Reef, or more time at Palmyra.

ICOM will provide the equipment: choice of an IC-781 or IC-765 and linear amplifier for each operator. Or bring your own rig.

We will stay at the Captain Cook Hotel while at Christmas Island. Propagation should be as good as it ever gets. The DX Magazine predicts: "The bands will continue to improve, heading for a seasonal peak- around the vernal equinox in late March. Conditions in February, March and April will probably be the best DXers have seen since 1981...Look for exceptional conditions around local sunrise and sunset, with all bands from 160 to 10 meters open simultaneously." In Europe, 59% need KH5 and KH5K

DXers will fly Air Tungaru from Honolulu to Christmas Island on the once-a-week Wednesday morning flight on March 7, and then board a chartered sailboat for Palmyra. The return flight to Honolulu is March 28. Those who do not wish to stay for the CQ contest may leave on March 21.

This schedule is still tentative. The trip could be made earlier or later in the year. The above schedule is designed around the CQ contest March 23-24. We get Palmyra and the contest at Christmas for one airfare.

I operated T32IO from Christmas Island twice earlier in 1989. Propagation was great and the fishing was incredible.

A preliminary cost estimate for the DXpedition is about \$28,000 divided among five operators. Later in the year, DXpeditions will be organized to Howland, Canton, Tuvalu, Rotuma and Wallis Islands if there is enough interest.

If you or your club would like to participate in or financially support these DXpeditions, please contact:

Richard LaChance AH610

263 Kaiulani Avenue # lOA

Honolulu, HI 96815

de *Rick, AH610 to NCDXC, via AF6S* 

### CQ WW Reminder

Ye honorable Contest Chairman is still planning to submit .a club entry for the NCDXC for the 1989 CQ World Wide DX Contest. Your logs and summary sheet for the SSB test should have been mailed by December 1, 1989. However, for the CW weekend, you have until January 15, 1990 to mail your logs and summaries.

If you do submit logs, please provide me with your final score so that I can get the club entry ready to go by January 15. Pse transmit by phone, mail, packet, W6TI, pony express.....whatever I have on the 15th is our entry  $\mathop{!}$  A hard copy of the summary would be appreciated for the NCDXC files. I have a supply of summary sheets for anyone who needs them.

de *Bob, K4UVT, Contest Chairman* 

#### Position Available

·-

Since I have taken over the editorship of the DX'er, I must relinquish the position of NCDXC Contest Chairman in order to provide the membership with the best DX'er in the world.

The Contest Chairman's position basically involves keeping the club aware of upcoming DX contests, primarily via the Thursday night net on W6TI. The Contest Chairman also coordinates the annual club effort for the ARRL International DX Contest, which is the one DX contest that we, as a club, go all out for. The ARRL test has traditionally been our main rivalry with the guys in the Southern Cal DX Club, and there is a trophy at stake, too. Coordination of this effort entails timely advertisement of the contest to the membership, getting the summary sheets back and putting the club entry and final score together ( the Great Kahuna takes care of ensuring that propagation is good for the ARRL).

Please give me or Rusty, W6OAT, a call if you can help us to be sure we stay on top of the guys down south.

de *Bob, K4UVT, Contest Chairman* 

### Metric System Problems?

Having trouble with the Metric System? Earl Rogers, president of Precision Monolithics, has uncovered the following useful conversion factors:

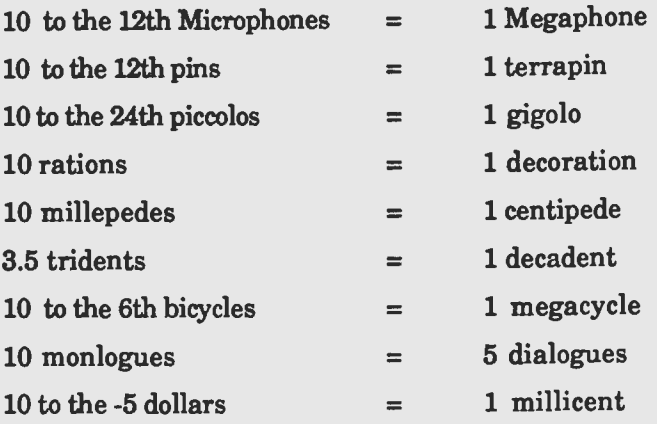

( From the W6SD Carrier by way of the Utah ARC "Microvolt") "The DX Magazine", October 1989)

de *Jerry, K6SUH* 

### ·Treasurer's Report

Dec 1 to Dec 31, 1989

#### Checking Account Activity

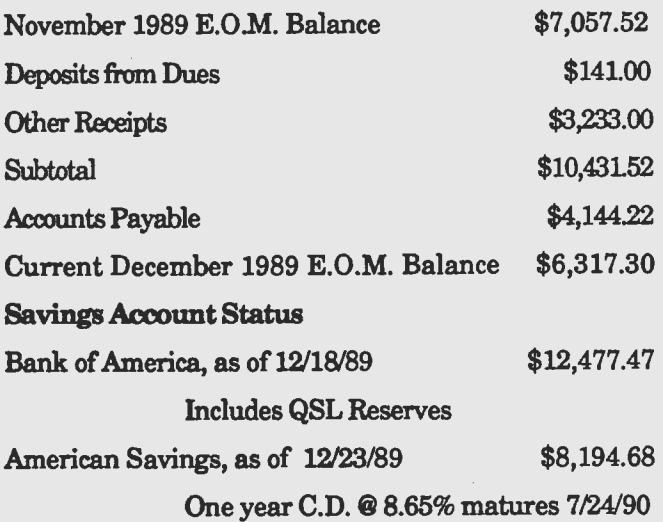

*Stan Kuhl, K6MA. NCDXC Treasurer* 

#### THE NORTHERN CALIFORNIA DX CLUB, INC., PO BOX 608, MENLO PARK, CA 94026

The *DXer* is the bulletin of the NCDXC and is published monthly for the benefit of ita members. Permission to use any portion of this publication is hereby granted, provided credit is given to the *DXer.* 

#### NCDXC OFFICERS

President: Rusty Epps, W60AT Vice President: Larry Souza, KG6GF Secretary: Dave Barton, AF6S Treasurer: Stan Kuhl, K6MA Director: Jerry Griffin, W8MEP Director: Chuck Vaughn, AA6G Director: John Cronin, K6LLK

#### DXER STAFF

Editor: Bob Dorsey, K4UVT Production: Ron Panton, W6VG DX Ladder: Larry Bloom, KD6XY Data Base: Martin Oppenheimer, KB6BW Send DXER contributions to: Bob Dorsey P. 0. Box 61733 Sunnyvale, CA 94088 -or- via PacketCluster Send DX ladder reports to: Larry Bloom 2520 Heather Lane San Bruno, CA 94066

#### NCDXC REPEATER W6TI/R

Output 147.36 Mhz, Input 147.96 Mhz Trustee: Bob Vallio, W6RGG Repeater Committee Chairman: Smitty Smithwick, W6JZU Suggested simplex freq.: 147.54 Mhz

#### NCDXC THURSDAY NIGHT NET

On W6TI/R Thursday at 8:00 PM local time. Operations Manager: Ralph Hunt, AG6Q DX News: Bob Artigo, KN6J Propagation: Al Lotze, W6RQ Contest News: Bob Dorsey, K4UVT Westlink: Dave Bottom, KD6AZ Swap Shop: Ben Deovlet, W6FDU 933 Robin Lane Campbell, CA, 95008 408/374-0372 QSL Information: Mac McHenry, W6BSY

#### NCDXC DX BULLETIN BROADCASTS

Trustee: Bob Vallio, W6RGG W6TI, the NCDXC memorial atation broadcasts DX bulletins each Sunday at 1800 PST (Monday 0200 UTC) on or about 7.015 Mhz and 14.002 MHz.

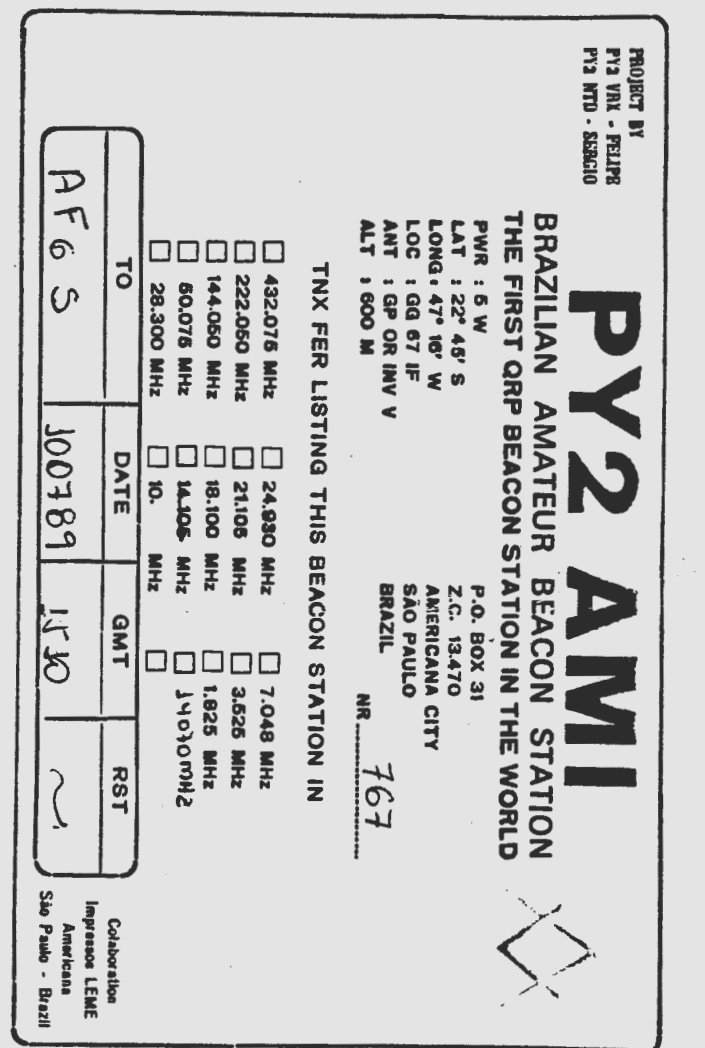

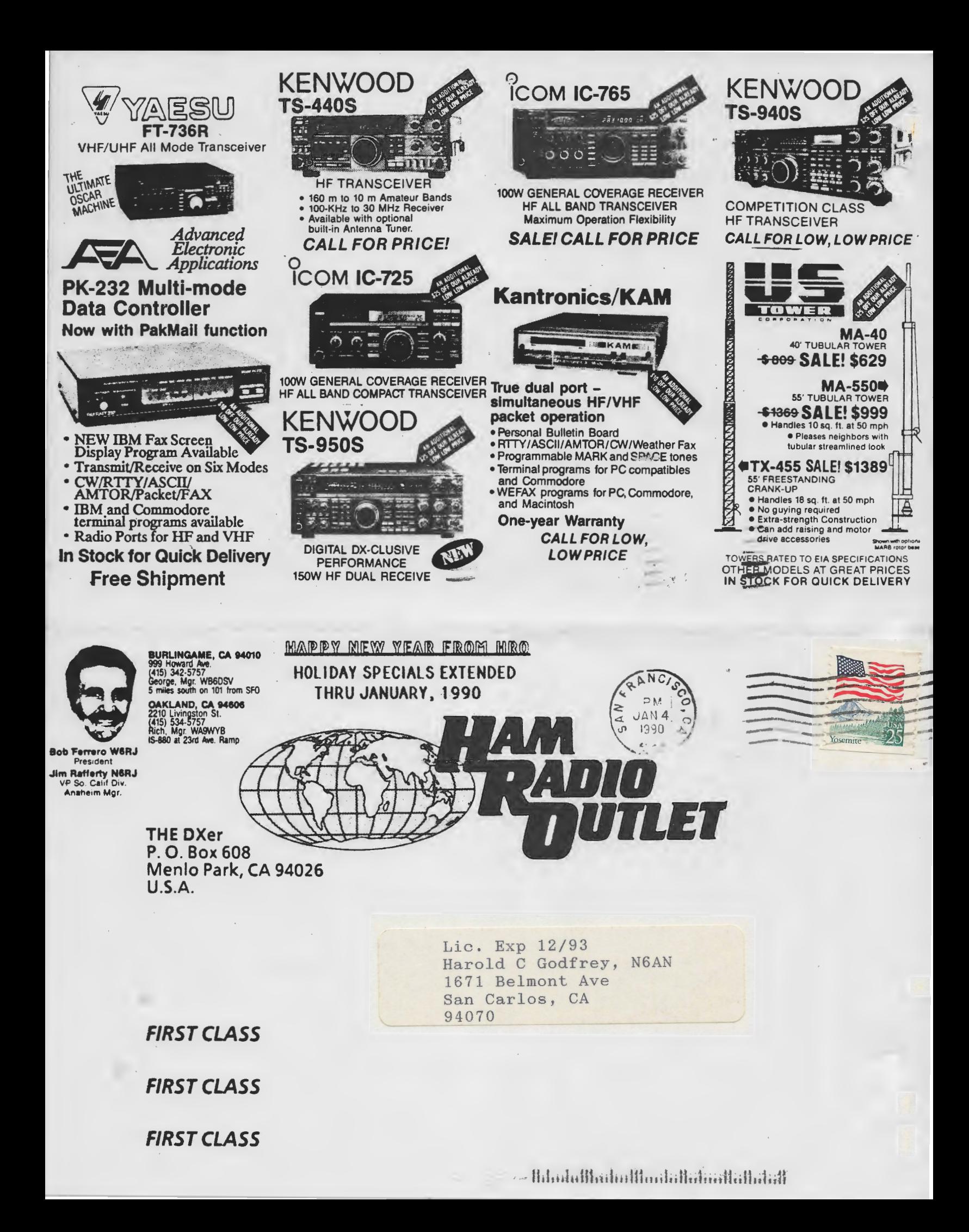